# MI Connect

### How to create an App shortcut

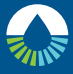

#### **Murrumbidgee Irrigation**

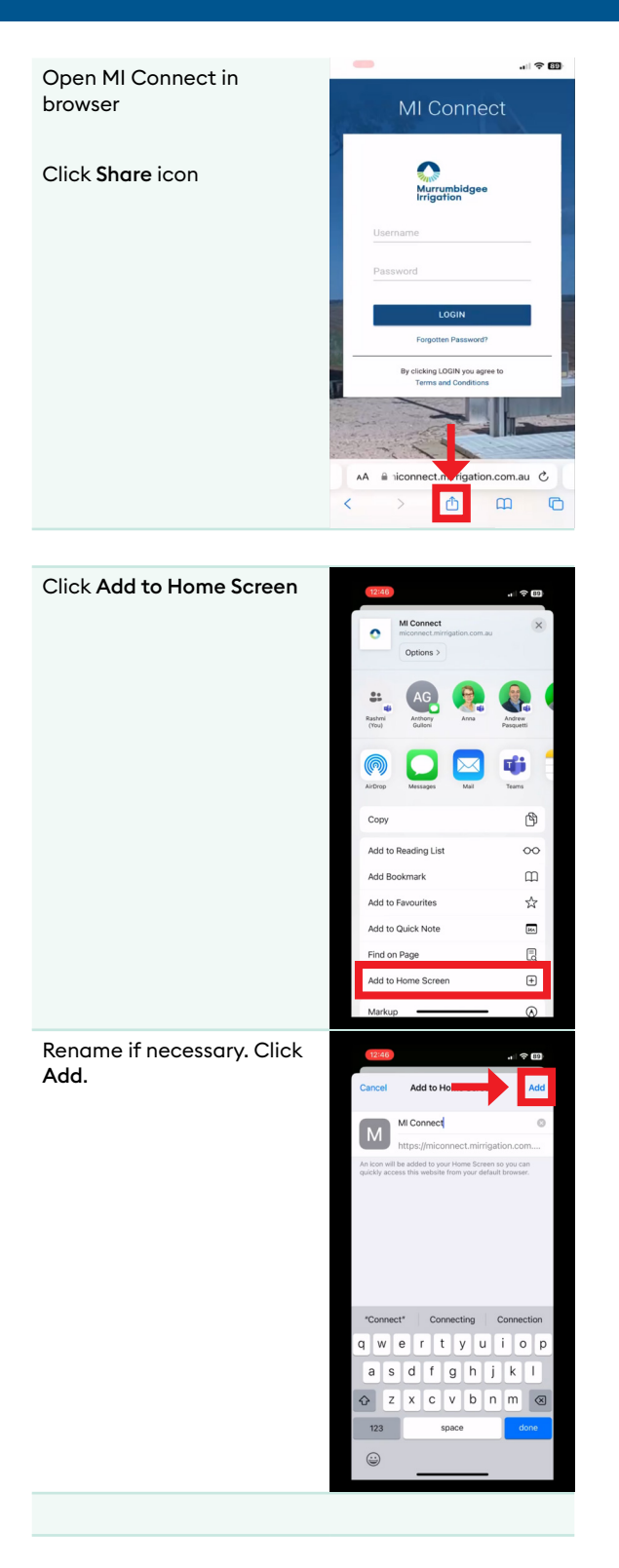

# **MI** Connect

### How to create an App shortcut

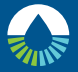

#### **Murrumbidgee Irrigation**

Click icon on home screen to open directly to MI Connect login page

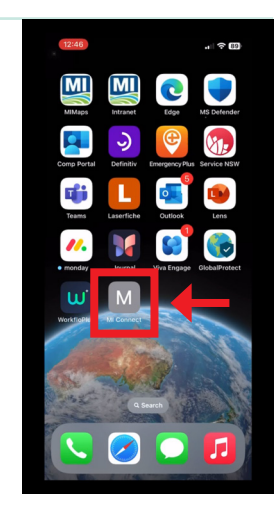